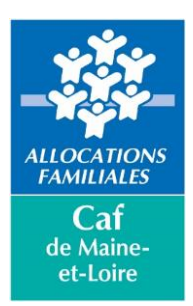

# *INFORMATIONS ADMINISTRATIVES*

# *La demande de subvention*

## *Pour les nouveaux porteurs de projet et ceux ayant une convention d'objectifs et de financement Clas qui se termine en 2024*

Le dépôt des dossiers de demande de subvention Clas est à effectuer sur :

**<https://elan.caf.fr/aides>**

### **La date limite de dépôt des demandes est fixée au :**

#### **31 juillet 2024**

### **Bonnes pratiques :**

- Un dossier à déposer par projet (exemple : un dossier pour le primaire et un dossier pour le collège, si le projet est différent, ou si un projet spécifique est développé avec une demande de bonus pour un seul des collectifs),
- Dans la partie « *Description opérationnelle du projet – L'organisation en collectifs* », précisez le nombre total prévisionnel d'enfants ainsi que le nombre de collectifs, et complétez le tableau décrivant chaque collectif (jours où se réunissent les enfants du collectif, horaire…),
- Dans le cadre d'une demande de bonus pour un projet spécifique développé en direction des enfants et/ou des parents, décrivez le plus possible ce projet.
- **Effectuez une demande de subvention Clas pluriannuelle** (sauf pour les nouveaux porteurs), en sélectionnant « *Pluriannuelle* » dans le budget prévisionnel, et en indiquant la durée **(pour les CS et EVS, faire coïncider les dates à celles de votre agrément).**
- Pour tout changement de RIB, merci de nous prévenir par mail (*[action-sociale@caf49.caf.fr\)](mailto:action-sociale@caf49.caf.fr)*

L'étude des dossiers sera réalisée lors du Comité départemental Clas le : **10 octobre 2024**

Une réunion d'information collective vous est proposée sur Angers :

#### **Le mardi 11 juin 2024 de 14h00 à 16h00**

Si vous êtes intéressé, nous vous remercions de bien vouloir vous y inscrire au préalable par mail auprès de Mme Cindy GAGNIER, animatrice du Réseau Parentalité 49 :

[cindy.gagnier@centres-sociaux.fr](mailto:cindy.gagnier@centres-sociaux.fr)

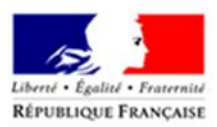

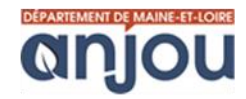

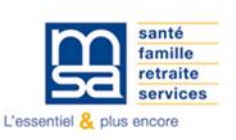

## *Pour les porteurs de projet ayant une convention d'objectifs et de financement Clas en cours*

Déclarez vos données prévisionnelles 2024-2025 sur le service Afas de Mon compte partenaire :

**[ESPACE PARTENAIRES | caf.fr](https://partenaires.caf.fr/portal/auth/login)**

### **Dates d'ouverture des déclarations prévisionnelles :**

**Du 15 juillet au 19 août 2024**

### **Bonnes pratiques :**

- Ne pas redéposer de dossier sur la plateforme ELAN
- Une habilitation est nécessaire pour déclarer ses données sur « Mon compte partenaire ». Nos services vous contacterons pour effectuer ces démarches si nécessaire.

# *Le bilan*

Vos actions doivent faire l'objet d'un bilan. Ce bilan s'effectue via le service Afas de « Mon compte partenaire », en complétant vos données quantitatives, puis vos données qualitatives via un questionnaire Sphinx, sur :

#### **[ESPACE PARTENAIRES | caf.fr](https://partenaires.caf.fr/portal/auth/login)**

### **Dates d'ouverture des déclarations prévisionnelles :**

**Du 15 juillet au 19 août 2024**

**Bonnes pratiques :**

- **Veuillez joindre au questionnaire Sphinx, votre plaquette d'information Clas**, et éventuellement un bilan complémentaire valorisant votre projet.
- Si vous avez mis en place un projet spécifique en direction des enfants et/ou des parents, veuillez décrire le plus possible ce projet, en précisant bien les différences entre le prévisionnel et le réel.

**Veuillez-vous référer aux guides utilisateurs ELAN pour l'utilisation de votre espace sur la plateforme, et au guide utilisateur Mon compte partenaire pour le service Afas.**

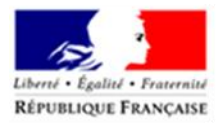

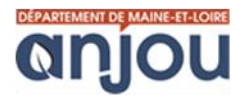

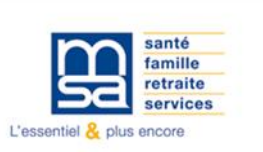